# <span id="page-0-0"></span>OpcTripAlarmNode Class

**Namespace:** Opc.UaFx **Assemblies:** Opc.UaFx.Advanced.dll

Defines an alarm condition node which is intended to represent an equipment trip condition. The alarm becomes active when the monitored piece of equipment experiences some abnormal fault such as a motor shutting down due to an overload condition.

#### **C#**

```
[OpcEventType(typeof(OpcTripAlarm))]
public class OpcTripAlarmNode : OpcOffNormalAlarmNode, IOpcNode, IOpcNodeInfo
```
**Inheritance** [Object](https://docs.microsoft.com/en-us/dotnet/api/system.object) › [OpcNode](https://docs.traeger.de/en/software/sdk/opc-ua/net/api/opc.uafx.opcnode) › [OpcInstanceNode](https://docs.traeger.de/en/software/sdk/opc-ua/net/api/opc.uafx.opcinstancenode) › [OpcObjectNode](https://docs.traeger.de/en/software/sdk/opc-ua/net/api/opc.uafx.opcobjectnode) › [OpcEventNode](https://docs.traeger.de/en/software/sdk/opc-ua/net/api/opc.uafx.opceventnode) › [OpcConditionNode](https://docs.traeger.de/en/software/sdk/opc-ua/net/api/opc.uafx.opcconditionnode) › [OpcAcknowledgeableConditionNode](https://docs.traeger.de/en/software/sdk/opc-ua/net/api/opc.uafx.opcacknowledgeableconditionnode) › [OpcAlarmConditionNode](https://docs.traeger.de/en/software/sdk/opc-ua/net/api/opc.uafx.opcalarmconditionnode) › [OpcDiscreteAlarmNode](https://docs.traeger.de/en/software/sdk/opc-ua/net/api/opc.uafx.opcdiscretealarmnode) › [OpcOffNormalAlarmNode](https://docs.traeger.de/en/software/sdk/opc-ua/net/api/opc.uafx.opcoffnormalalarmnode) › OpcTripAlarmNode

#### **Attributes** [OpcEventTypeAttribute](https://docs.traeger.de/en/software/sdk/opc-ua/net/api/opc.uafx.opceventtypeattribute)

**Implements** [IOpcNode](https://docs.traeger.de/en/software/sdk/opc-ua/net/api/opc.uafx.iopcnode), [IOpcNodeInfo](https://docs.traeger.de/en/software/sdk/opc-ua/net/api/opc.uafx.iopcnodeinfo)

#### <span id="page-0-1"></span>**Constructors**

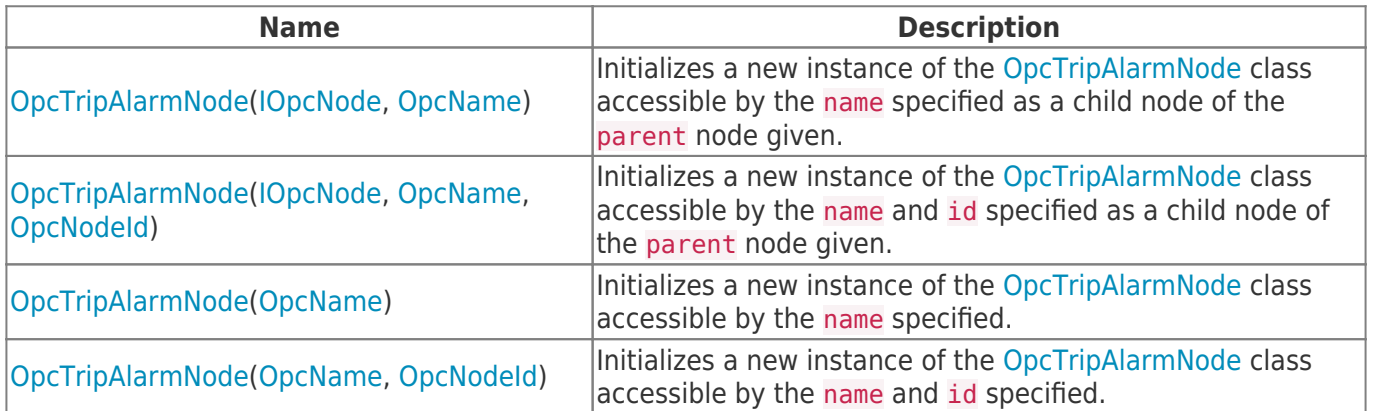

#### <span id="page-0-2"></span>Events

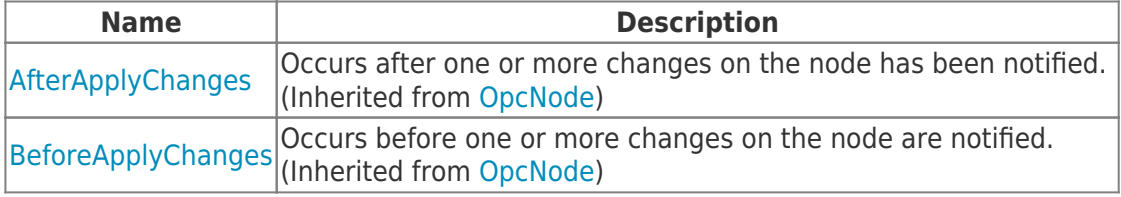

### <span id="page-0-3"></span>Properties

TRAEGER DE

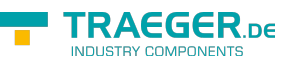

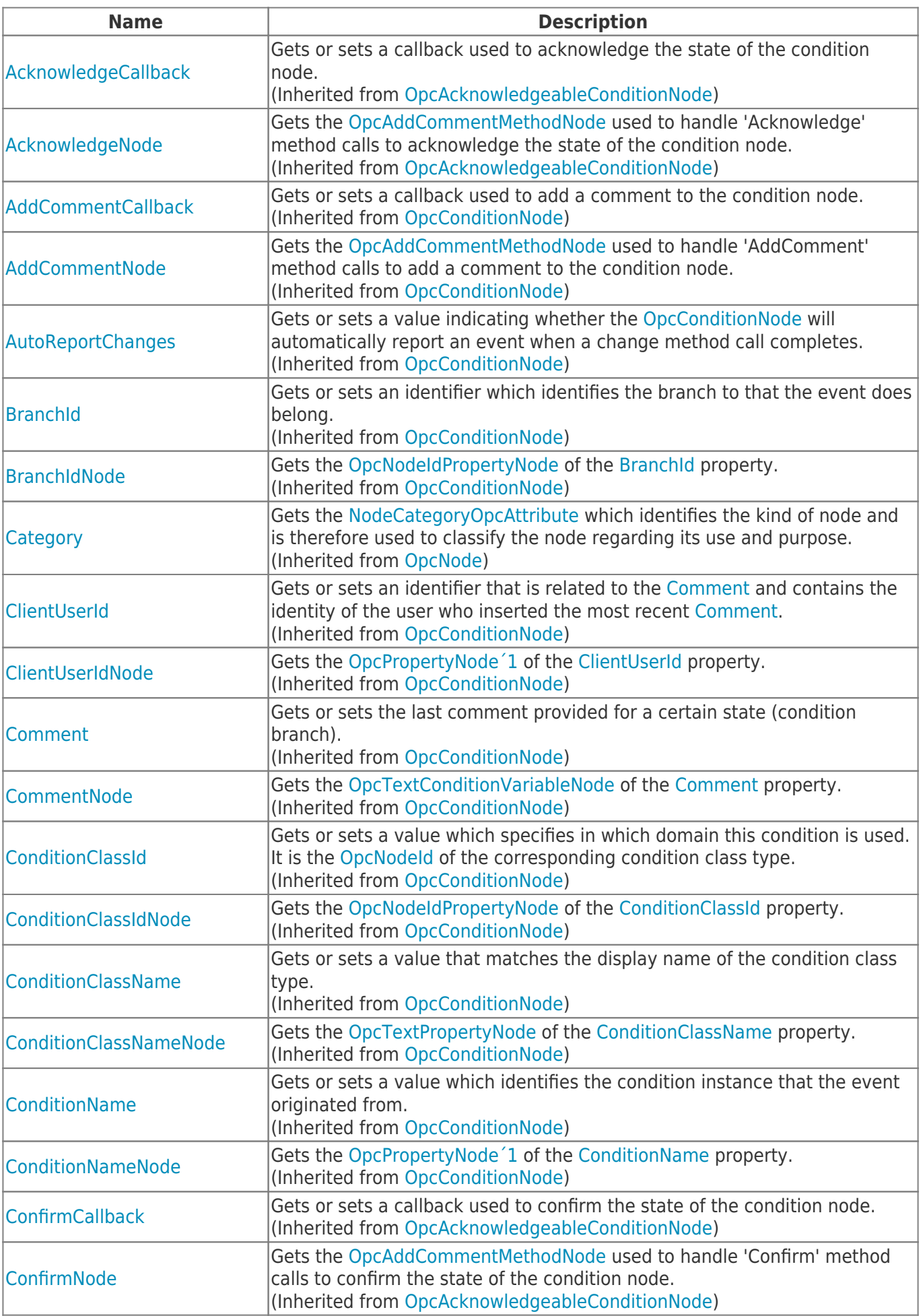

TRAEGER.DE Söllnerstr. 9 92637 Weiden unfo@traeger.de u +49 (0)961 48 23 0 0

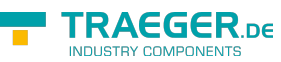

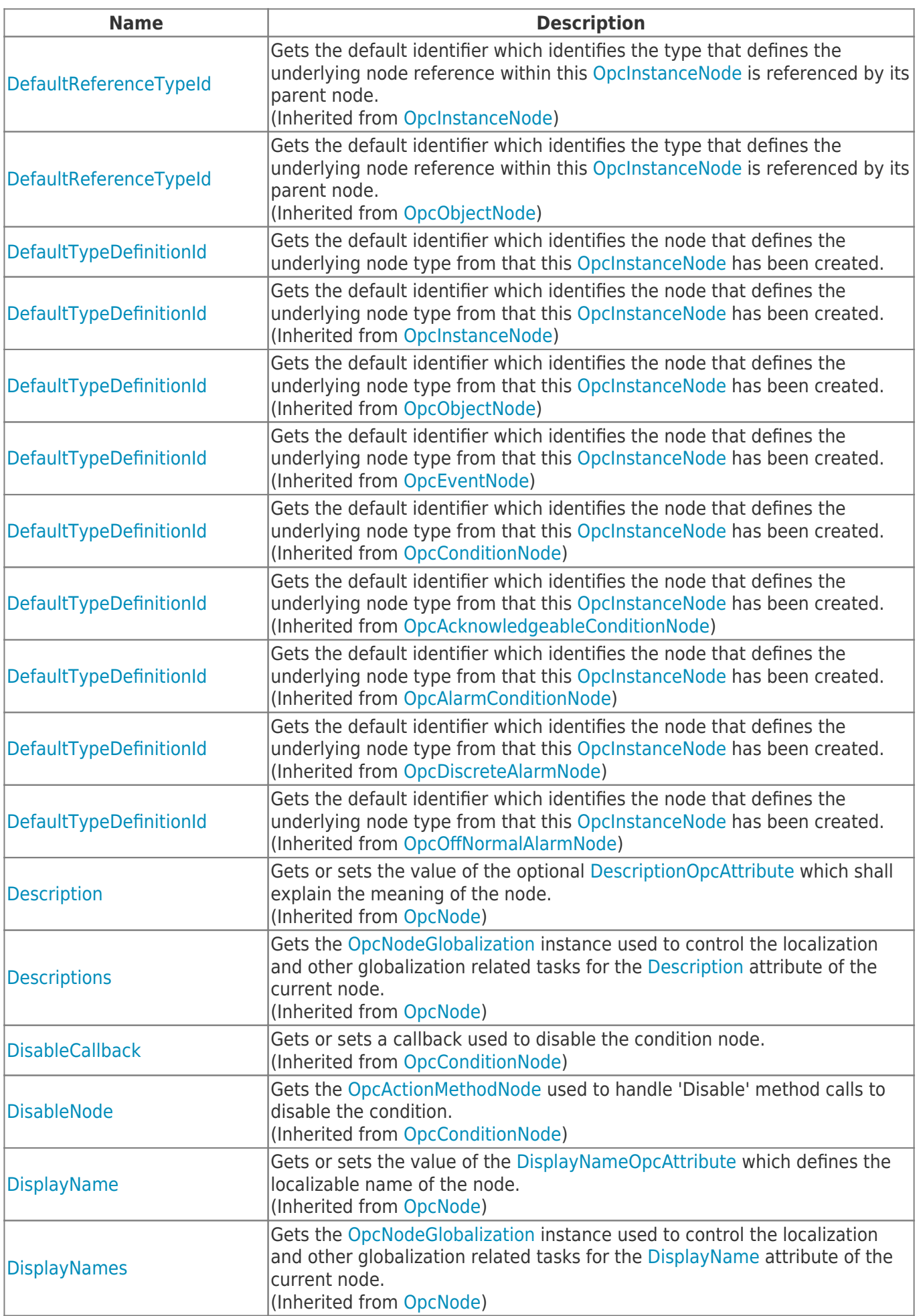

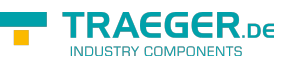

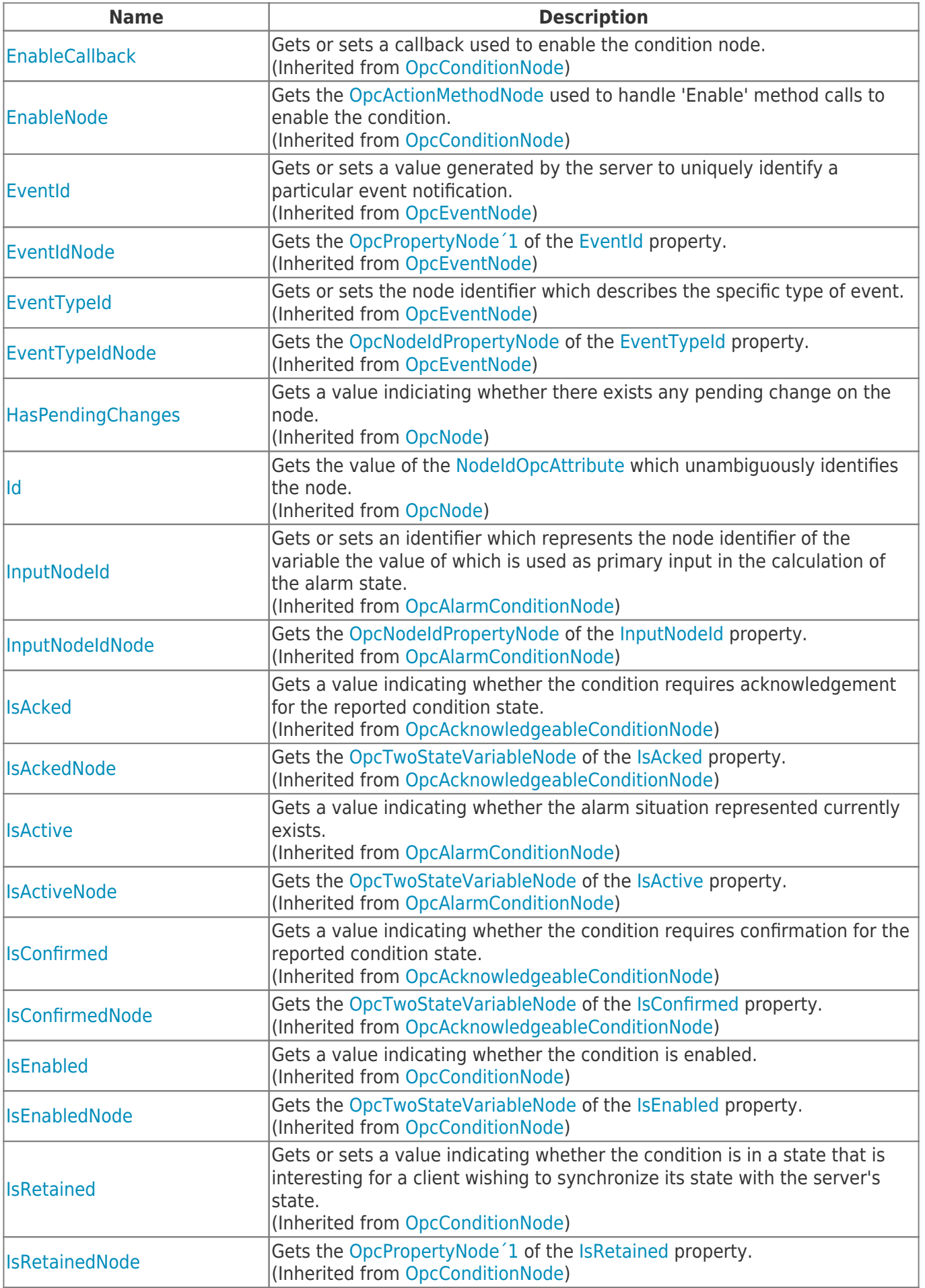

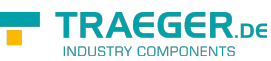

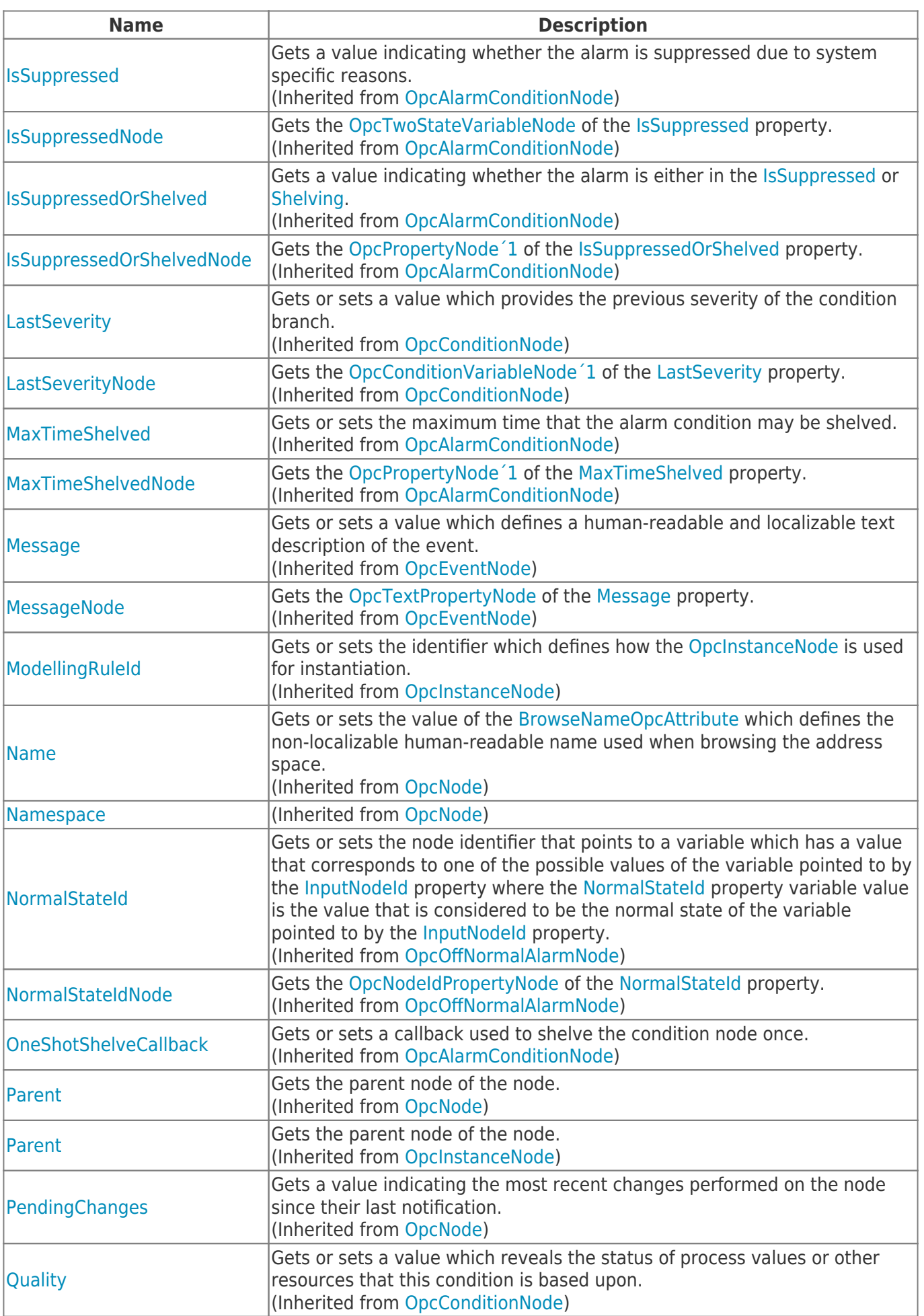

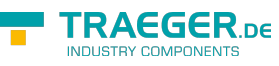

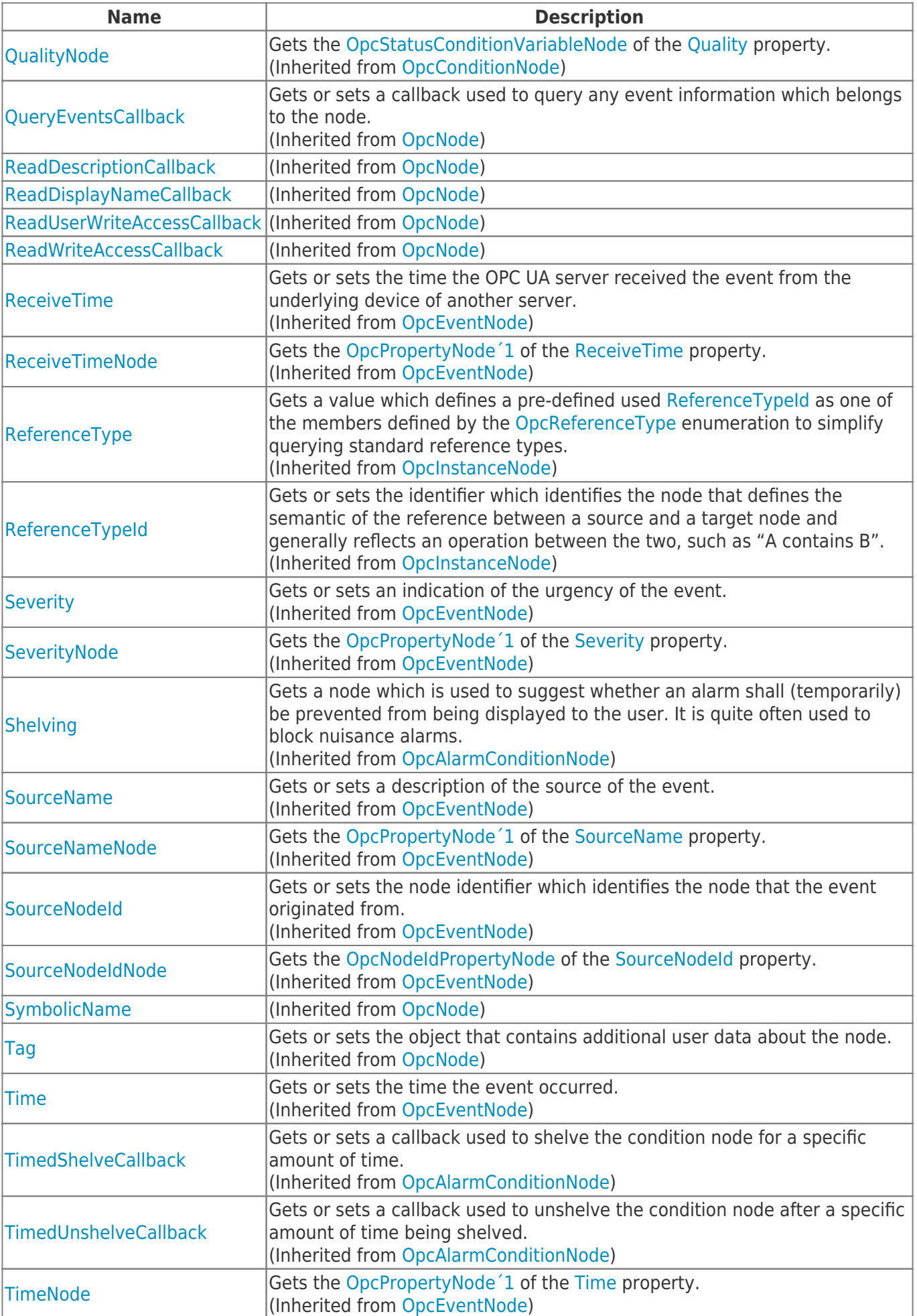

TRAEGER.DE Söllnerstr. 9 92637 Weiden unfo@traeger.de u +49 (0)961 48 23 0 0

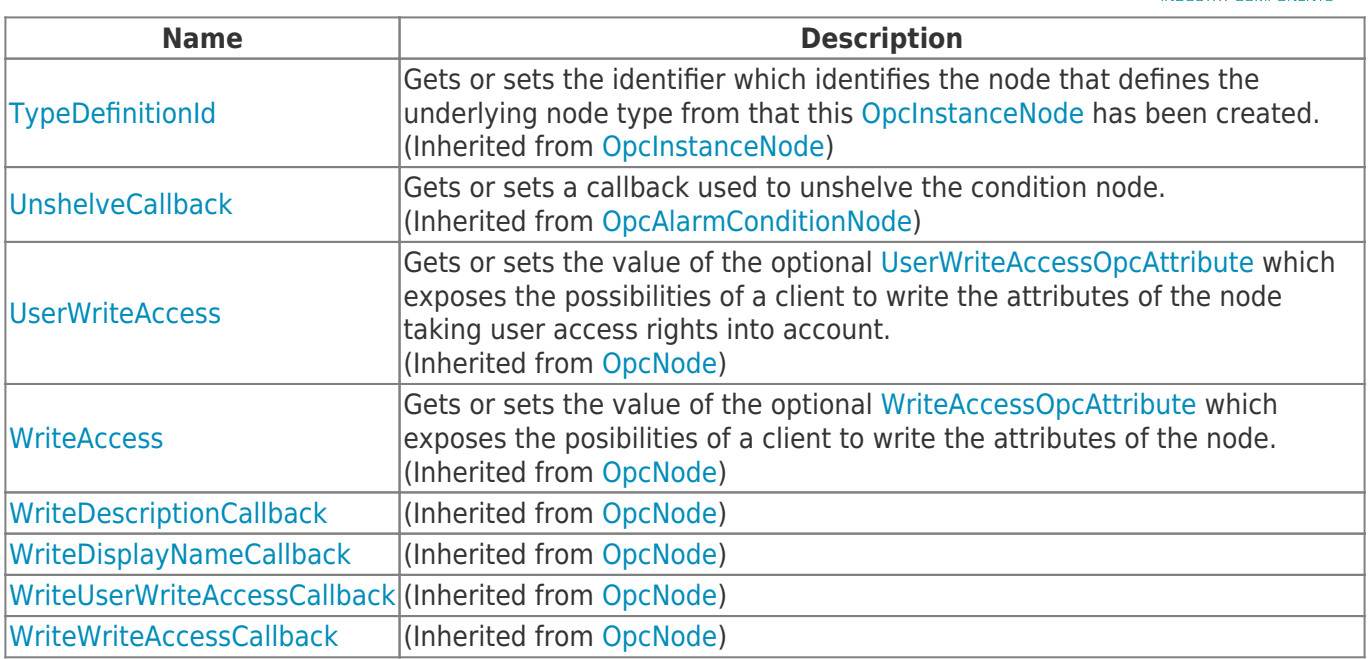

### <span id="page-6-0"></span>Methods

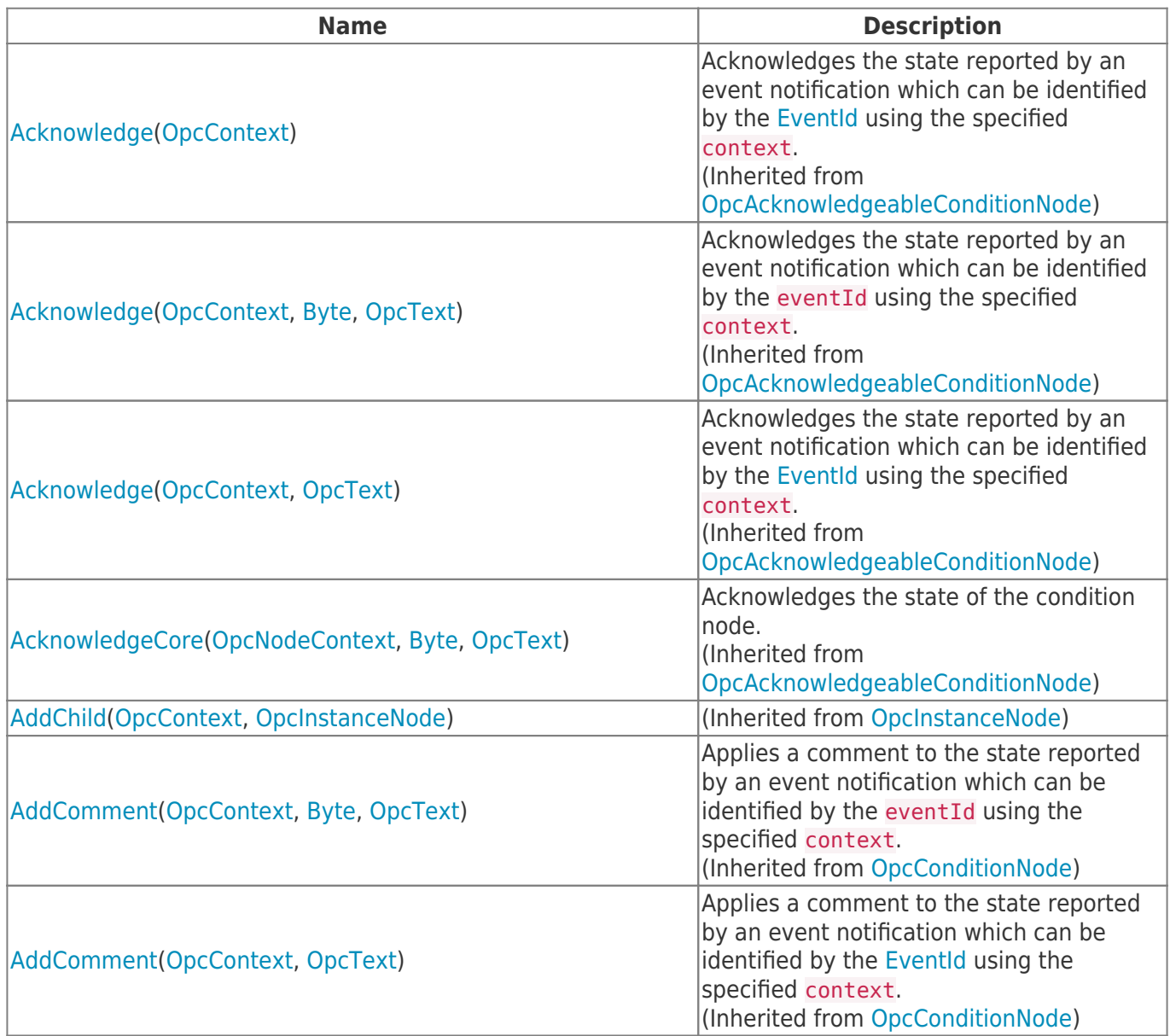

**TRAEGER.DE** 

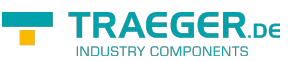

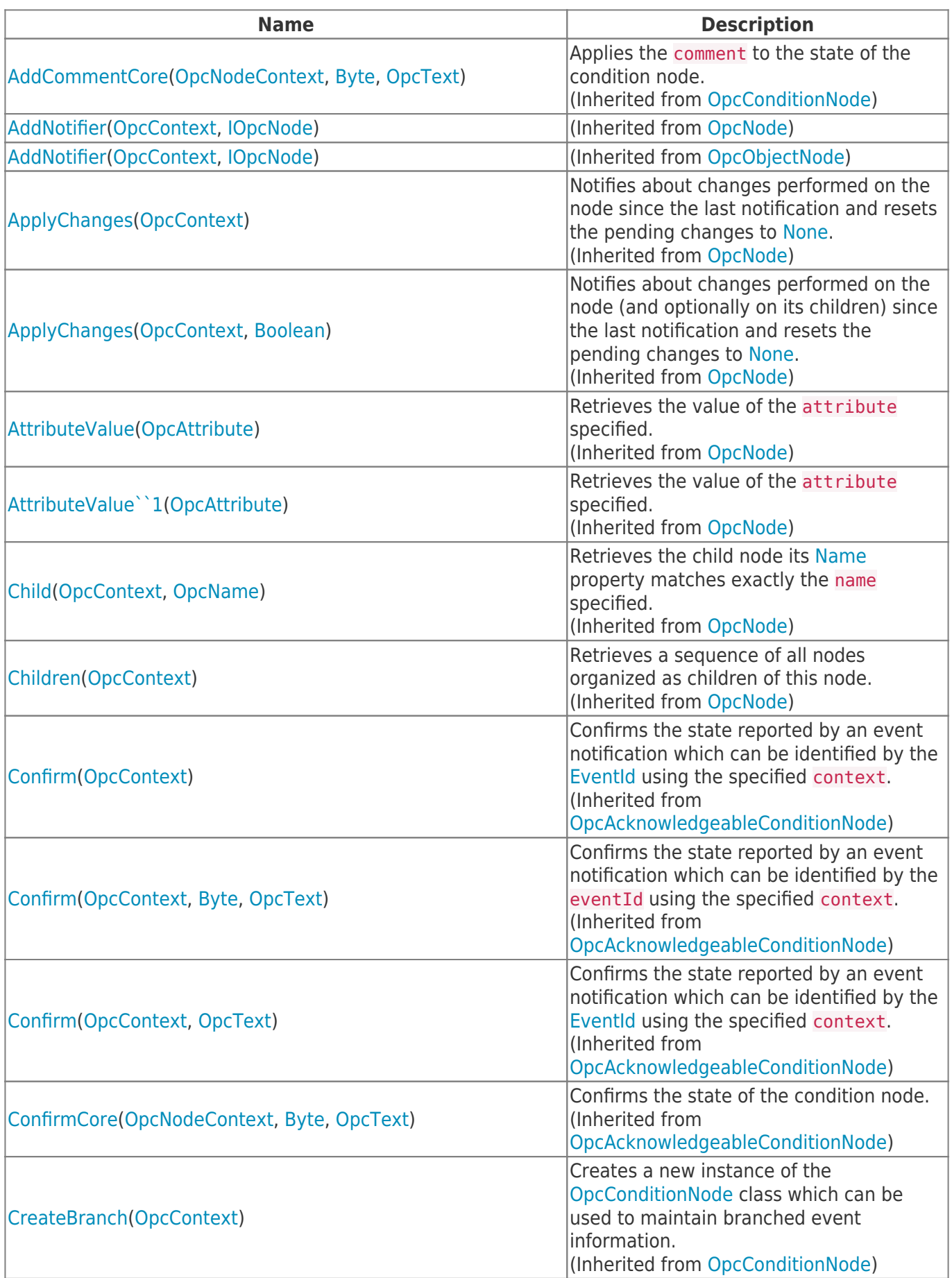

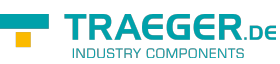

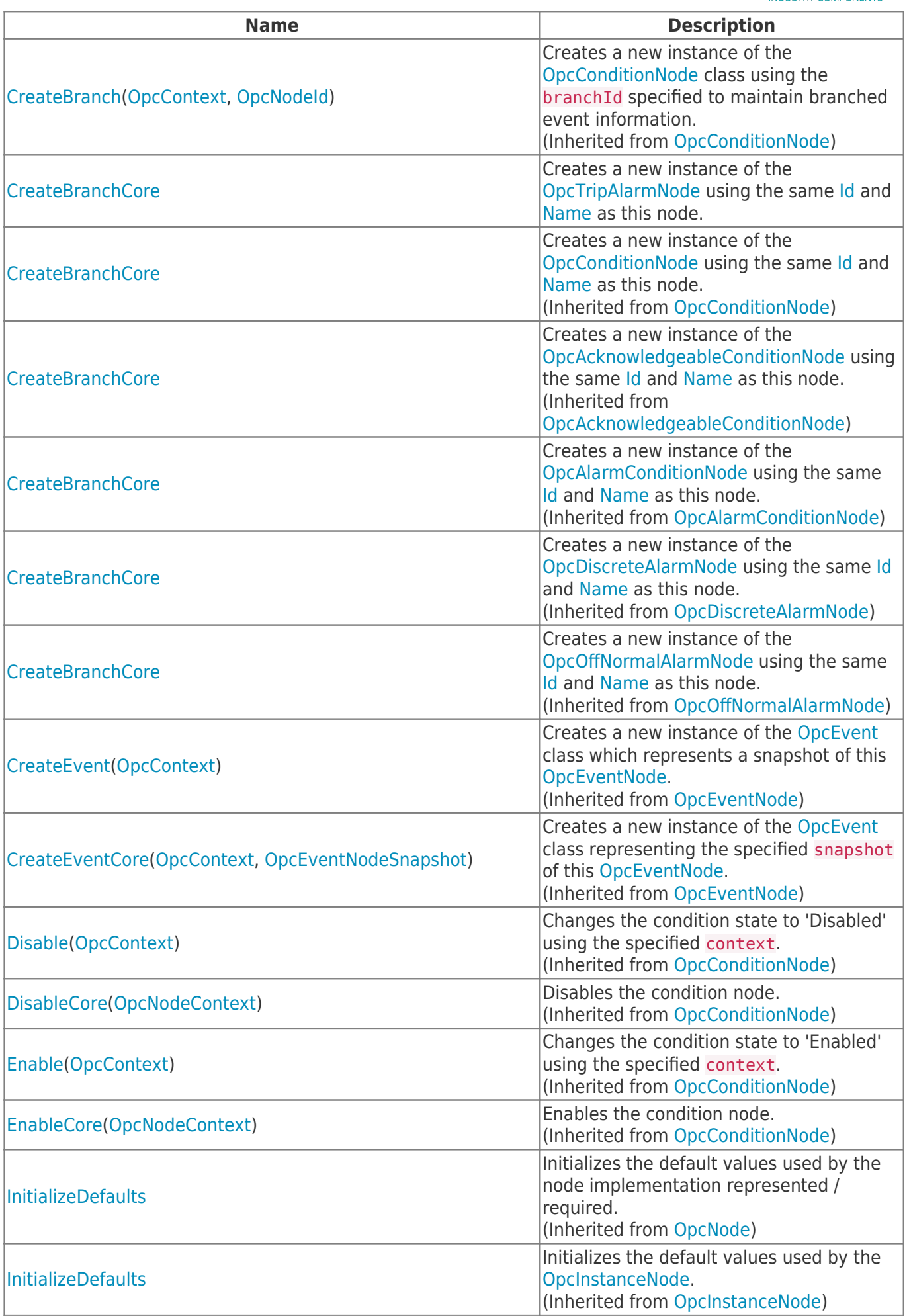

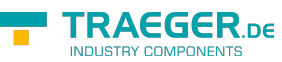

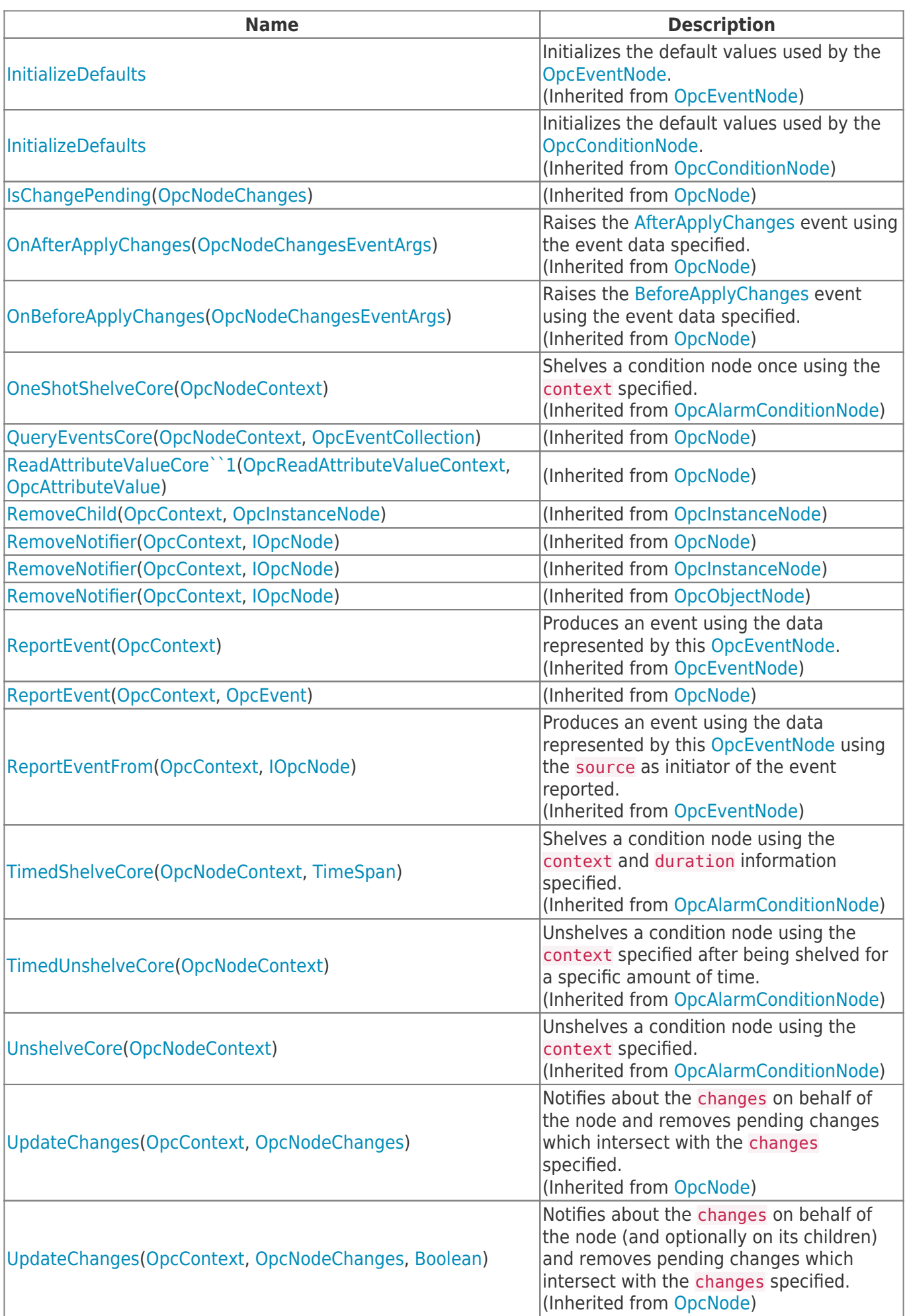

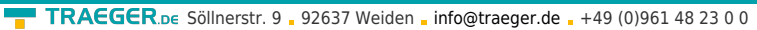

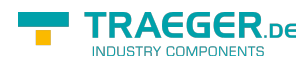

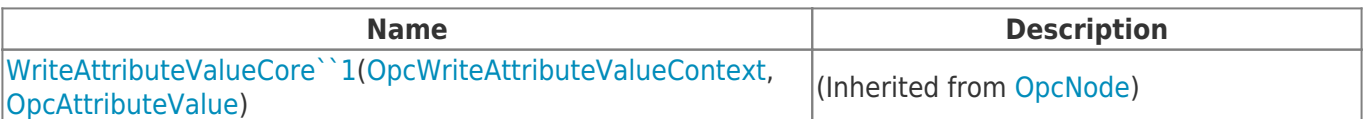

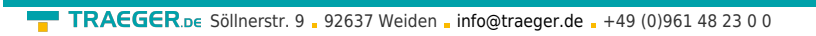

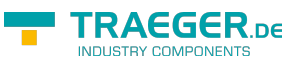

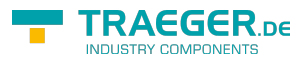

## **Table of Contents**

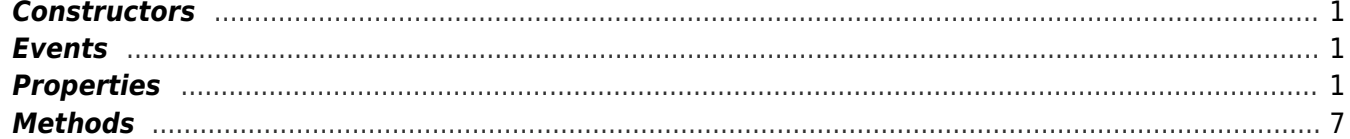